O lieb', solang du lieben kannst! O lieb', solang du lieben magst! Die Zeit vergeht, die Stunde kommt, wo du an Gräbern stehst und klagst!

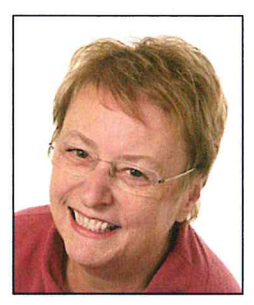

In tiefer Trauer geben wir bekannt, dass Frau

## Oberstudienrätin Mag. Susanne Schimek

## geb. Hammerl

Vizebürgermeisterin a.D. Trägerin des Goldenen Ehrenrings der Stadt Tulln Trägerin des Bürgerrechts der Stadt Tulln Trägerin des Silbernen Ehrenzeichens für Verdienste um die Republik Österreich

am Freitag, dem 2. Februar 2018, nach kurzer schwerer Krankheit, aber letztlich völlig unerwartet, im 73. Lebensjahr von uns gegangen ist.

Wir nehmen von ihr am

Mittwoch, dem 21. Februar 2018, um 14.00 Uhr

auf dem Tullner Stadtfriedhof (3430 Tulln, Karl Metz-Gasse 20) Abschied. Nach der feierlichen Einsegnung begleiten wir sie zu ihrer letzten Ruhestätte. Anschließend findet das Requiem in der Stadtpfarrkirche St. Stephan statt.

In Liebe und Dankbarkeit

Poldi und Michi

im Namen aller Verwandten und Freunde

3430 Tulln, Siegmundgasse 9

Im Sinne der Verstorbenen bitten wir, von Kranz- und Blumenspenden abzusehen und stattdessen für ihr Lebenswerk, den Verein "EXIT-Jugendberatung Tullnerfeld", zu spenden. IBAN: AT84 3288 0000 0051 2830

Bestattungsunternehmen: Biack GesmbH, 3430 Tulln, Rudolfstraße 10, Druck: Schmied, Tulln, Kirchengasse 6